## **Ordering**

You can register NetTerm by mail, credit card or through the CompuServe Shareware Registration system. When your order is received, we will send you a registration number to legally enable NetTerm. If you want to receive the registration via electronic mail (Email), please clearly state your address and mail system. We currently support both Internet and CompuServe mail. If you require NetTerm on a diskette or a hard copy manual, please contact us by normal mail using the attached order form. Extensive documentation of NetTerm is available with the on-line help system, but we do offer the complete hard copy manual at a reasonable cost. Please indicate the version of NetTerm that you wish to register (the version is listed within the About dialog box).

# **Register by CompuServe**

Log onto CompuServe and type "GO SWREG". This will take you to the Shareware Registration system. Your CompuServe account will be charged for the registration fee and your registration number will be sent to you via CompuServe Mail. **The product number for NetTerm is 5642**.

## **Register by Credit Card**

### **CREDIT CARD ORDERS ONLY**

You can order with MC, Visa, Amex, or Discover from Public (software) Library by calling 800-2424-PsL or 713-524-6394 or by FAX to 713-524-6398 or by CIS Email to 71355.470@ compuserve.com. You can also order online via the World Wide Web with your WWW browser using the following URL:

#### **http://198.65.233.6/cgi-win/psl\_ord.exe/ITEM11996**

You can also mail credit card orders to PsL at P.O.Box 35705, Houston, TX 77235-5705.

### **THE ABOVE NUMBERS ARE FOR CREDIT CARD ORDERS ONLY. THE AUTHOR OF THIS PROGRAM CANNOT BE REACHED AT THESE NUMBERS.**

Any questions about the status of the shipment of the order, refunds, registration options, product details, technical support, volume discount dealer pricing, site licenses, non-credit card orders, etc, must be directed to InterSoft International, Inc.

To insure that you get the latest version, PsL will notify us the day of your order and we will ship the product directly to you.

**The product number for NetTerm is 11996**.

# **Register by Mail**

Use the attached order form to register/order by mail. The only forms of payment currently accepted are by check for United States dollars drawn on a United States bank. The cost of processing a check drawn on an international bank is typically \$25-30, which is prohibitively expensive. If you do send a check drawn on a U.S. bank, but from an international branch, make sure the check clearly states where a U.S. branch of that bank is located.

# Order Form

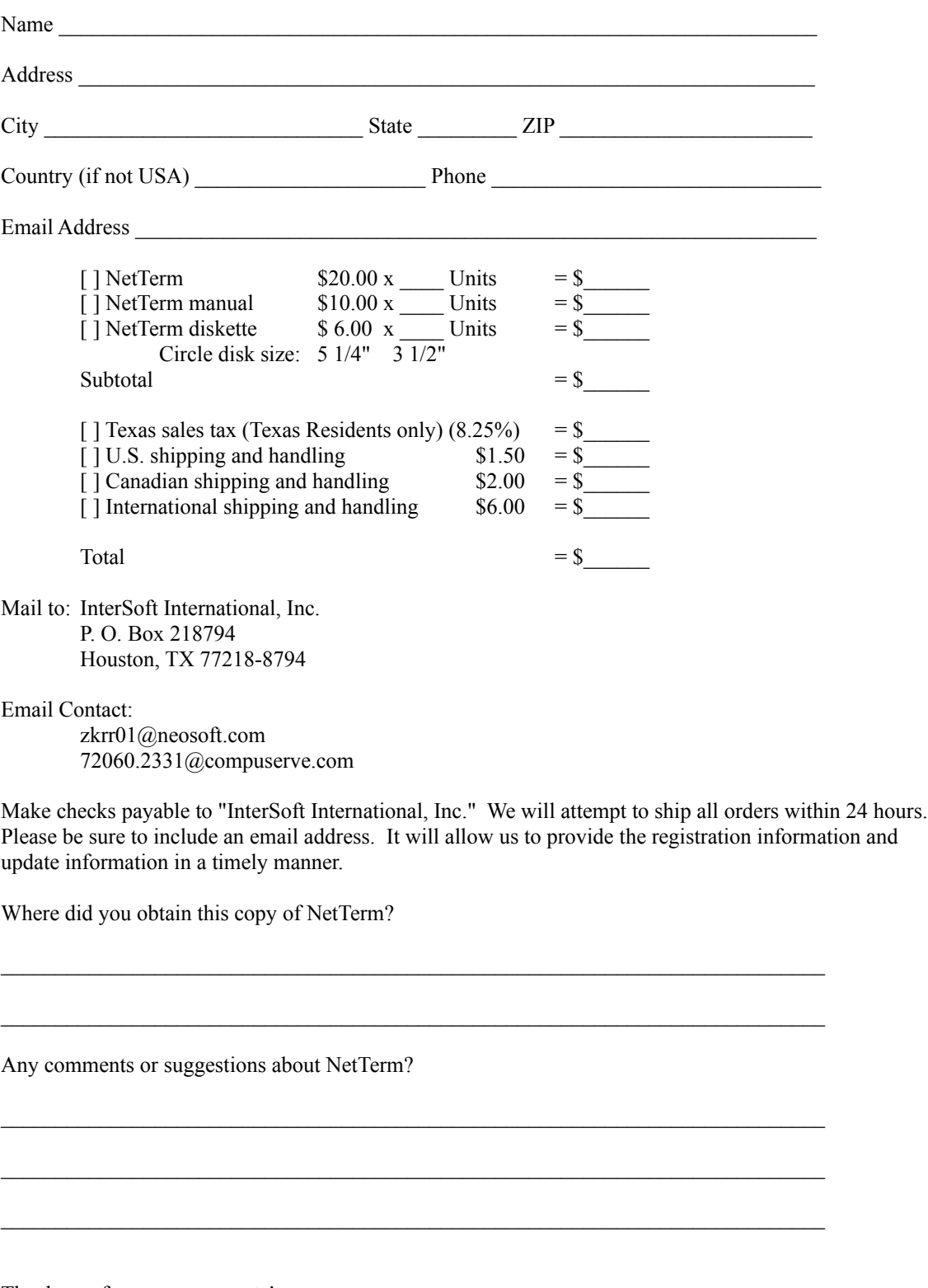

Thank you for your comments!